#### **BAB III**

# **METODE PENELITIAN**

#### **A. Jenis Penelitian**

Jenis penelitian yang digunakan pada penelitian ini adalah penelitian lapangan *(field research)* yaitu turun langsung ke lapangan untuk menggali permasalahan yang akan diteliti.<sup>62</sup> Adapun data tersebut berkenaan dengan pengaruh bimbingan belajar, kemampuan awal, dan lingkungan sekolah terhadap hasil belajar matematika di SMPN 4 Bati-Bati.

Penelitian ini bertujuan untuk meneliti hubungan tentang variabel bebas yaitu pengaruh bimbingan belajar, kemampuan awal dan lingkungan sekolah serta variabel terikat yaitu hasil belajar matematika siswa dengan menggunakan metode kolerasional pada siswa kelas VIII SMPN 4 Bati-Bati.

Metode penelitian korelasional adalah penelitian dengan sifat meneliti tingkat hubungan variabel satu dengan variabel lainnya yang sedang diteliti berdasarkan koefisien korelasi.<sup>63</sup>

#### **B. Pendekatan Penelitian**

 $\overline{\phantom{a}}$ 

Pendekatan yang digunakan dalam penelitian ini adalah pendekatan kuantitatif, yaitu penelitian yang bersifat induktif, objektif, dan ilmiah. Seluruh data

<sup>62</sup> Nur Indriantoro dan Bambang Suomo, *Metodologi Penelitian Bisnis Untuk Akuntansi Dan Manajemen* (Jakarta: BPFE, 2022), 92.

<sup>63</sup> Syafrida Hafni Sahir, *Metodologi Penelitian,* (Yogyakarta: KBM Indonesia, 2022), 7.

yang diperoleh pada penelitian kuantitatif disajikan dalam bentuk angka-angka atau pernyataan-pernyataan yang dinilai dan dianalisis dengan analisis statistik. 64

### **C. Setting Penelitian**

Penelitian ini dilaksanakan di SMPN 4 Bati-Bati yang terletak di Jalan Ahmad Yani Km. 63 Kec. Bati-Bati Kab. Tanah Laut Desa Kait-Kait RT. 05. Penelitian ini dilaksanakan pada semester ganjil tahun pelajaran 2023/2024.

#### **D. Populasi dan Sampel Penelitian**

a. Populasi

Populasi adalah wilayah atau subjek yang memiliki kualitas dan karakteristik tertentu oleh peneliti untuk dipelajari dan kemudian ditarik kesimpulannya.<sup>65</sup> Populasi dalam penelitian ini adalah seluruh siswa kelas VIII SMPN 4 Bati-Bati Tahun Pelajaran 2023/2024 yang terdiri dari tiga yaitu kelas VIII A, VIII B, dan VIII C dengan total siswa sebanyak 80 siswa.

| No.    | Kelas  | Jumlah Siswa |
|--------|--------|--------------|
|        | VIII A | 24 Siswa     |
| 2.     | VIII B | 24 Siswa     |
| 3.     | VIII C | 32 Siswa     |
| Jumlah |        | 80 Siswa     |

Tabel 3.1 Populasi Penelitian

 $\overline{\phantom{a}}$ 

<sup>64</sup> Iwan Hermawan, *Metodologi Penelitian Pendidikan Kuantitatif, Kualitatif, dan Mixed Methode* (Kuningan: Hidayatul Quran, 2019), 16.

<sup>65</sup> Sugiyono, *Metode Penelitian (Pendekatan, Kuantitatif, Kualitatif Dan R&D),* (Bandung: Alfabeta, 2015), 117.

b. Sampel

Sampel adalah sebagian dari jumlah atau karakteristik yang dimiliki oleh populasi yang diteliti.<sup>66</sup> Pengambilan sampel yang digunakan dalam penelitian ini menggunakan teknik *sampling jenuh. Sampling jenuh* adalah sebuah teknik penentuan sampel bila semua anggota populasi digunakan sebagai sampel.<sup>67</sup> Sampel yang digunakan pada penelitian ini adalah seluruh siswa kelas VIII dengan total 80 orang.

#### **E. Data dan Sumber Data**

- 1. Data
	- a. Data Primer

Data primer adalah sumber data penelitian yang diperoleh secara langsung dari sumber asli atau pihak pertama. Data primer dalam penelitian ini meliputi:

- 1) Data diperoleh dari angket, yaitu tentang bimbingan belajar, dan lingkungan sekolah dari siswa kelas VIII SMPN 4 Bati-Bati.
- 2) Data tentang kemampuan awal diperoleh dari nilai tes awal matematika siswa kelas VIII SMPN 4 Bati-Bati.
- 3) Data tentang hasil belajar matematika siswa kelas VIII SMPN 4 Bati-Bati, berupa nilai ulangan harian semester 1.

<sup>66</sup> Sugiyono, 118.

<sup>67</sup> Masayu Rosyidah, *Metode Penelitian* (Yogyakarta: Deepublish, 2021), 136.

# b. Data Sekunder

Data sekunder dalam penelitian ini berupa data yang mendukung data primer berkenaan dengan gambaran umum lokasi penelitian, yaitu terdiri dari:

- 1) Sejarah singkat berdirinya SMPN 4 Bati-Bati
- 2) Visi, misi dan tujuan SMPN 4 Bati-Bati
- 3) Keadaan sarana dan prasarana di SMPN 4 Bati-Bati
- 4) Data guru, staf tata usaha, dan siswa SMPN 4 Bati-Bati
- 5) Jadwal belajar SMPN 4 Bati-Bati
- 2. Sumber Data

Untuk mendapat data yang disebutkan diatas dibutuhkan sumber data sebagai berikut:

- a. Responden, yaitu siswa kelas VIII di SMPN 4 Bati-Bati yang sudah ditetapkan sebagai sampel penelitian
- b. Informan, yaitu kepala sekolah, guru yang mengajar dikelas serta staf tata usaha di SMPN 4 Bati-Bati.
- c. Dokumen, yaitu semua data atau arsip yang memuat informasi untuk mendukung penelitian ini baik berasal dari guru ataupun tata usaha.

# **F. Teknik Pengumpulan Data**

Teknik pengumpulan data yang digunakan peneliti yaitu:

1. Observasi

Observasi digunakan untuk mengadakan pengamatan secara langsung dan teliti terhadap data yang lebih konkret.<sup>68</sup> Teknik ini digunakan untuk mengumpulkan data yang berkaitan dengan bimbingan belajar, kemampuan awal, dan lingkungan sekolah.

2. Angket

 $\overline{a}$ 

Angket yang dilakukan peneliti disajikan dalam bentuk *skala likert,*  bertujuan untuk memperoleh informasi terkait bimbingan belajar dan lingkungan sekolah dari siswa. *Skala likert* untuk pengukuran menggunakan model pertanyaan positif dan pertanyaan negatif. Angket tersebut berisi pertanyaan yang disesuaikan dengan indikator dari bimbingan belajar dan lingkungan sekolah. Siswa diberikan alternatif jawaban untuk menanggapi pertanyaan, yaitu sebagai berikut:

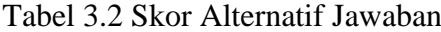

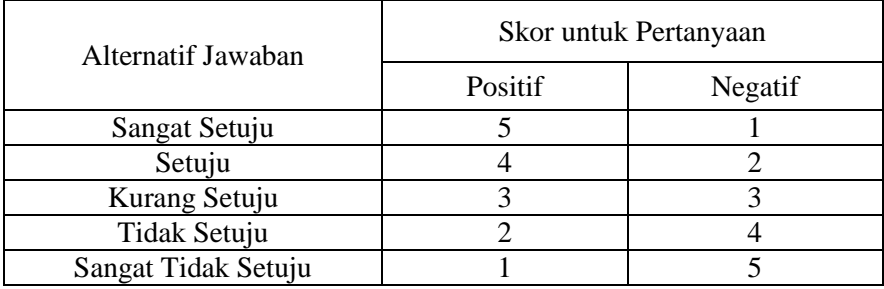

<sup>68</sup> Suharsimi Arikunto, *Prosedur Penelitian Suatu Pendekatan Praktik*, (Jakarta: PT Rineka Cipta, 2013), 200.

3. Tes

Tes merupakan instrumen yang diperlukan dalam rangka penilaian dan pengukuran, umumnya seperti beberapa pertanyaan atau tes yang dialokasikan untuk dijawab oleh subjek yang diteliti yaitu siswa.<sup>69</sup> Adapun tes yang digunakan dalam penelitian ini adalah untuk mengukur kemampuan awal siswa kelas VIII SMPN 4 Bati-Bati.

4. Dokumentasi

 $\overline{\phantom{a}}$ 

Dokumentasi dilakukan untuk menggali data yang berbentuk dokumen. Data ini diperoleh dari bagian tata usaha sekolah mengenai profil sekolah, keadaan guru, dan keadaan siswa yang terlibat dalam penelitian.

| No. | Data                                                                                       | <b>Sumber Data</b> | TPD                          |
|-----|--------------------------------------------------------------------------------------------|--------------------|------------------------------|
|     | Hasil belajar matematika<br>siswa berupa nilai ulangan<br>harian kelas VIII                | <b>Dokumen</b>     | Dokumentasi                  |
| 1.  | Kemampuan<br>awal<br>matematika siswa<br>berupa<br>nilai tes awal matematika<br>kelas VIII | Responden          | <b>Tes</b>                   |
|     | Bimbingan<br>Belajar,<br>dan<br>Lingkungan Sekolah                                         | Responden          | Angket                       |
| 2.  | Data Sekunder, meliputi:<br>Sejarah singkat berdirinya<br><b>SMPN 4 Bati-Bati</b>          | Dokumen            | Dokumentasi dan<br>Wawancara |
|     | Visi dan Misi SMPN 4 Bati-<br>Bati                                                         | Dokumen            | Dokumentasi                  |

Tabel 3.3 Data, Sumber Data, dan Teknik Pengumpulan Data

<sup>69</sup> M. Ma'ruf Abdullah, *Metodologi Penelitian Kuantitatif* (Yogyakarta: Aswaja Pressindo, 2015), 273.

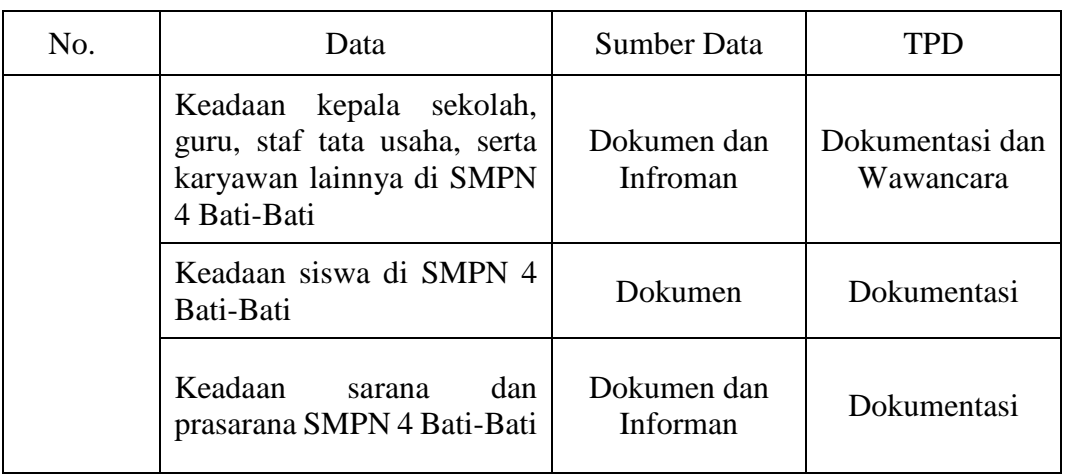

# **G. Instrumen Penelitian**

1. Kisi-Kisi Instrumen

Dalam Penelitian ini terdapat tiga jenis kisi-kisi instrumen, yaitu isntrumen bimbingan belajar, kemampuan awal, dan lingkungan sekolah. Kisi-kisi instrumen penelitian ini berdasarkan indikator yang diambil dari penelitian terdahulu dan landasan teori yang telah dipaparkan peneliti pada bab pembahasan yang dimodifikasi. Adapun kisi-kisi instrumen tersebut sebagai berikut:

a. Angket Bimbingan Belajar

Tabel 3.4 Kisi-Kisi Instrumen Bimbingan Belajar

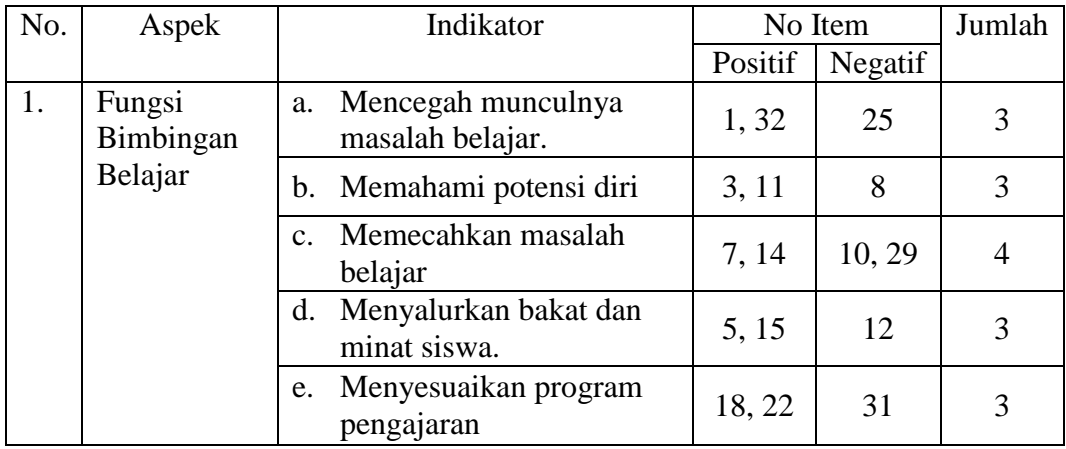

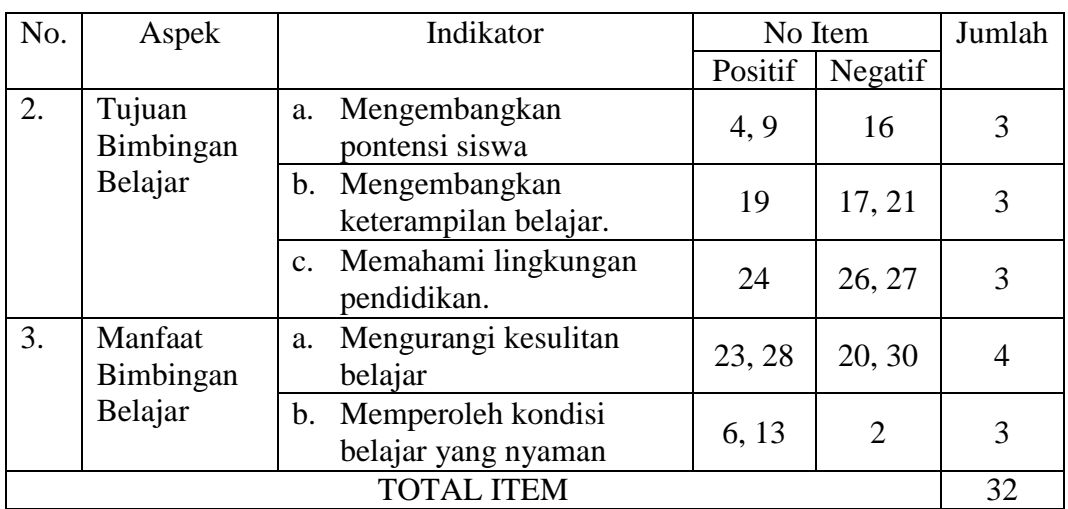

# b. Tes Kemampuan Awal Siswa

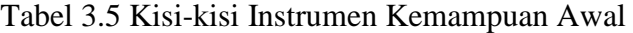

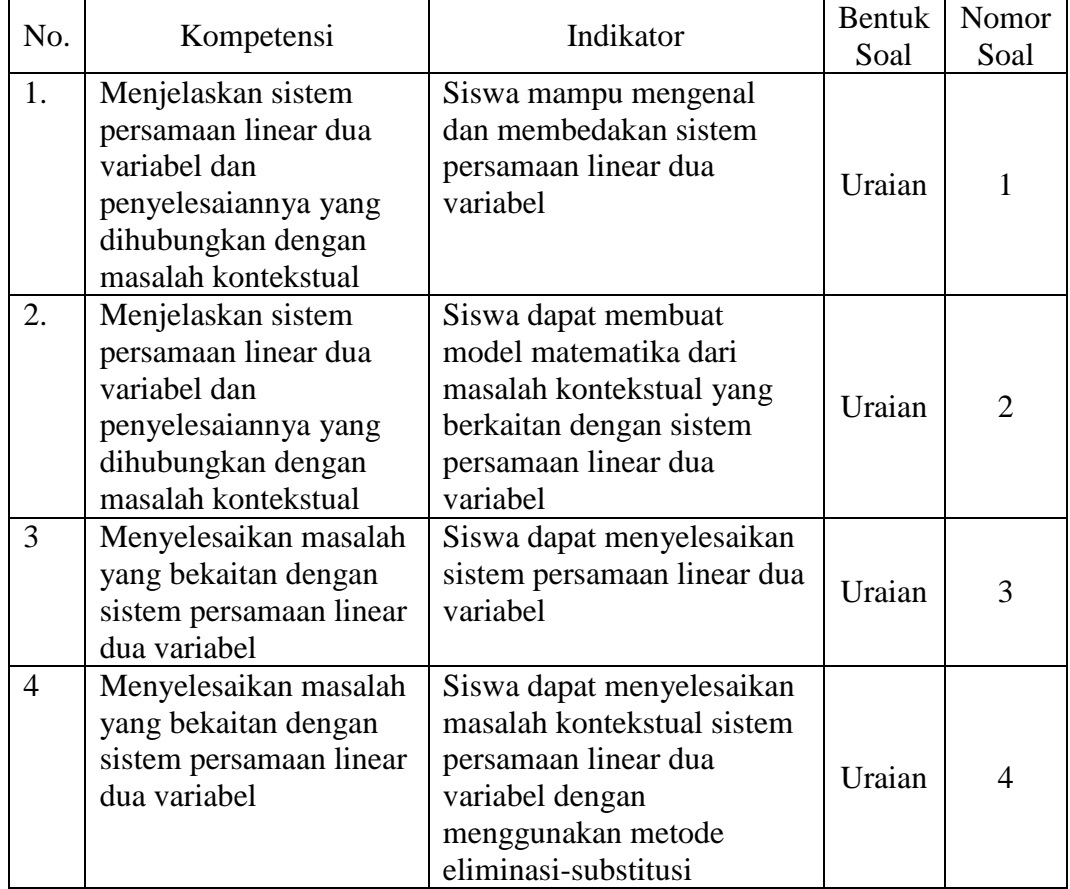

#### c. Angket Lingkungan Sekolah

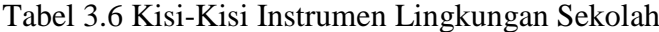

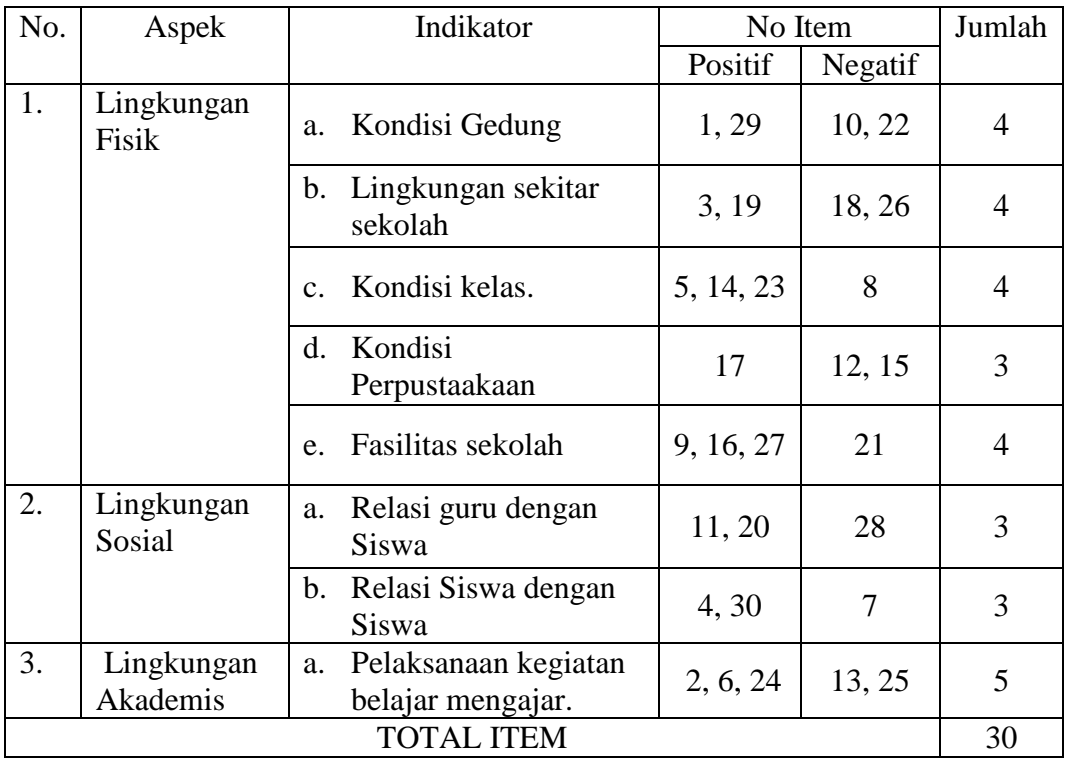

# 2. Pengujian Instrumen Penelitian

Setelah data diperoleh uji instrumen dalam penelitian ini meliputi uji validitas dan reliabilitas untuk mengukur variabel bimbingan belajar, kemampuan awal dan lingkungan sekolah. Pengujian validitas dan reliabilitas dilakukan untuk mengukur apakah pernyataan-pernyataan yang digunakan untuk mengukur indikator dalam instrumen telah memenuhi persyaratan secara statistik.

a. Uji Validitas

Untuk menguji kelayakan instrumen yang akan digunakan dalam penelitian ini, angket divalidasi terlebih dahulu oleh validator melalui *expert judgement* yang ahli dalam bidangnya meliputi validasi dari segi materi, segi konstruksi, dan segi

bahasa. Selanjutnya uji validitas dapat dilakukan dengan rumus *pearson product moment* sebagai berikut:

$$
r_{hitung = \frac{n(\sum XY) - (\sum X)(\sum Y)}{\sqrt{\{n \sum x^2 - (\sum x)^2\} \cdot \{n \sum Y^2 - (\sum Y)^2\}}}
$$

Keterangan:

 $r_{hitung}$  = Koefisien kolerasi

 $\Sigma X$  = Jumlah skor item X

 $\Sigma Y = J$ umlah skor item Y

 $n =$  Jumlah Responden<sup>70</sup>

Hasil *r* hitung dibandingkan dengan *rtabel* dengan df = n - 2 dengan tingkat signifikansi 5%, Jika  $r$  tabel  $\lt r$  hitung maka data dikatakan valid.<sup>71</sup>

#### b. Uji Reliabilitas

Uji reliabilitas dalam uji instrumen ini menggunakan metode *Cronbach's Alpha.* Uji reliabilitas dilakukan untuk mengetahui apakah hasil data yang didapatkan reliabel atau tidak dengan menggunakan rumus sebagai berikut:

$$
r_{11} = \left(\frac{k}{k-1}\right) \left(1 - \frac{\sum S_b^2}{S_t^2}\right)
$$

Keterangan:

 $\overline{\phantom{a}}$ 

 $r_{11}$  = nilai reliabilitas

 $k =$  jumlah butir soal

 $\sum S_b^2$  = jumlah varians skor tiap butir

<sup>70</sup>Aziz Alimul Hidayat, *Menyusun Instrumen Penelitian & Uji Validitas-Reabilitas* (Surabaya: Health Books Publishing. 2021), 12.

<sup>71</sup>Surajiyo, Nasruddin, dan Herman Paleni, *Penelitian Sumber Daya Manusia, Pengertian, Teori Dan Aplikasi* (Yogyakarta: Deepublish, 2020), 75.

#### $S_t^2$  $=$  varians total<sup>72</sup>

Data dikatakan reliabel dengan membandingkan nilai r tabel dengan taraf signifikansi 0,05 yaitu jika $r_{hitung} > r_{tablel}$  .

# c. Hasil Uji Instrumen

 $\overline{a}$ 

Dalam penelitian ini, peneliti hanya mengambil instrumen yang hasilnya dinyatakan valid dan reliabel*.* Hasil uji instrumen dapat dilihat pada tabel berikut:

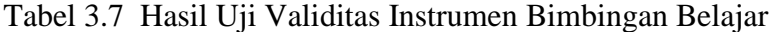

| Uji Validitas Bimbingan Belajar |                           |         |            |  |
|---------------------------------|---------------------------|---------|------------|--|
| No. Item                        | <b>Pearson Correlaton</b> | R Tabel | Keterangan |  |
| $\mathbf{1}$                    | 0.598                     | 0.220   | Valid      |  |
| $\overline{2}$                  | 0.382                     | 0.220   | Valid      |  |
| 3                               | 0.533                     | 0.220   | Valid      |  |
| $\overline{4}$                  | 0.685                     | 0.220   | Valid      |  |
| 5                               | 0.396                     | 0.220   | Valid      |  |
| 6                               | 0.488                     | 0.220   | Valid      |  |
| 7                               | 0.561                     | 0.220   | Valid      |  |
| 8                               | 0.512                     | 0.220   | Valid      |  |
| 9                               | 0.550                     | 0.220   | Valid      |  |
| 10                              | 0.612                     | 0.220   | Valid      |  |
| 11                              | 0.447                     | 0.220   | Valid      |  |
| 12                              | 0.610                     | 0.220   | Valid      |  |
| 13                              | 0.584                     | 0.220   | Valid      |  |
| 14                              | 0.605                     | 0.220   | Valid      |  |
| 15                              | 0.768                     | 0.220   | Valid      |  |
| 16                              | 0.724                     | 0.220   | Valid      |  |
| 17                              | 0.634                     | 0.220   | Valid      |  |
| 18                              | 0.545                     | 0.220   | Valid      |  |
| 19                              | 0.581                     | 0.220   | Valid      |  |

 Asrul, Rusydi Ananda, dan Rosnita, *Evaluasi Pembelajaran,* (Bandung: Citapustaka Media, 2014), 146.

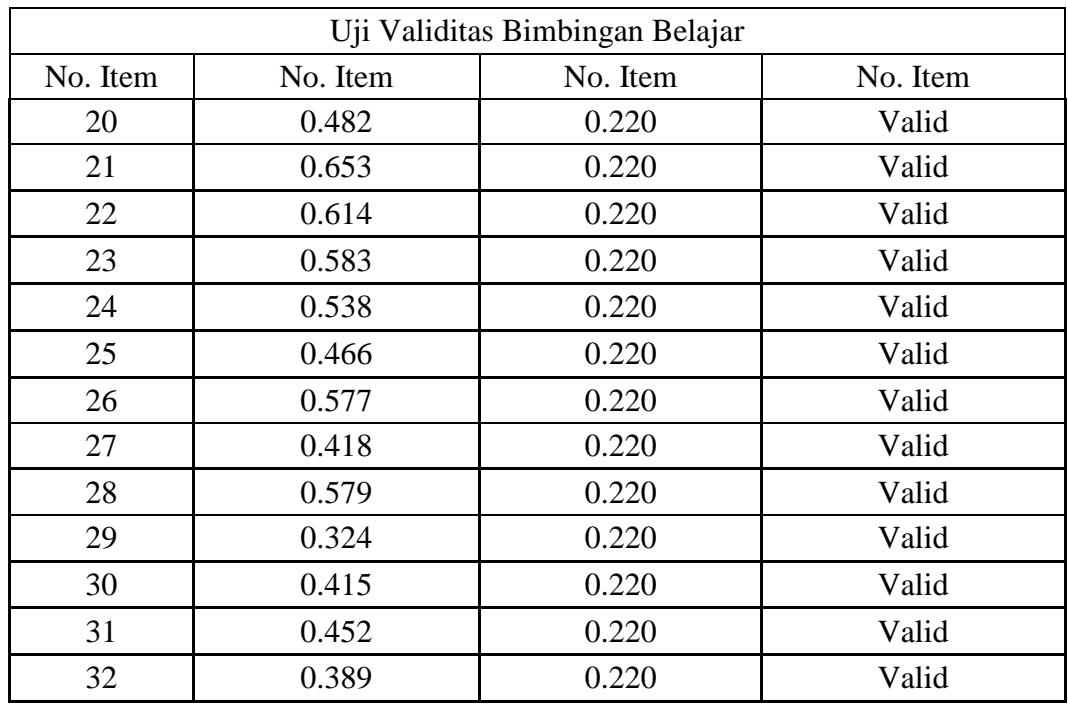

Berdasarkan tabel di atas diperoleh kesimpulan bahwa semua item dinyatakan valid dengan pengambilan keputusan r<sub>hitung</sub> > r<sub>tabel</sub>. Peneliti menggunakan jumlah responden sebanyak 80 siswa, maka nilai r<sub>tabel</sub> yang diperoleh dari tabel r *product moment pearson* dengan N = 80 dan taraf kesalahan 5% maka rtabel yang dipakai adalah 0,220.

Tabel 3.8 Hasil Uji Reliabilitas Instrumen Bimbingan Belajar

| <b>Reliability Statistics</b> |            |
|-------------------------------|------------|
| Cronbach's Alpha              |            |
|                               | N of Items |
| .919                          |            |
|                               |            |

Berdasarkan perhitungan yang dilakukan dengan menggunakan *software SPSS 29* diperoleh nilai *Cronbach Alpha* sebesar 0,919 yang termasuk dalam kategori reliabilitas tinggi karena 0,919 > 0,60. Sehingga dapat disimpulkan bahwa kuesioner angket variabel bimbingan belajar matematika dinyatakan reliabel.

| Uji Validitas Uji Coba Kemampuan Awal |                           |         |            |
|---------------------------------------|---------------------------|---------|------------|
| No Item                               | <b>Pearson Correlaton</b> | R Tabel | Keterangan |
|                                       | 0.899                     | 0.220   | Valid      |
|                                       | 0.944                     | 0.220   | Valid      |
|                                       | 0.667                     | 0.220   | Valid      |
|                                       | በ 871                     | በ  ንንበ  | Valid      |

Tabel 3.9 Hasil Uji Validitas Instrumen Kemampuan Awal (Uji Coba)

Berdasarkan tabel di atas diperoleh kesimpulan bahwa semua item dinyatakan valid dengan pengambilan keputusan rhitung > rtabel. Peneliti menggunakan jumlah responden sebanyak 80 siswa, maka nilai rtabel yang diperoleh dari tabel r *product moment pearson* dengan N = 80 dan taraf kesalahan 5% maka r<sub>tabel</sub> yang dipakai adalah 0,220.

Tabel 3.10 Hasil Uji Reliabilitas Instrumen Kemampuan Awal (Uji Coba)

| <b>Reliability Statistics</b> |            |
|-------------------------------|------------|
|                               | Cronbach's |
| N of Items                    | Alpha      |
|                               | .839       |

Berdasarkan perhitungan yang dilakukan dengan menggunakan *software SPSS 29* diperoleh nilai *Cronbach Alpha* sebesar 0,839 yang termasuk dalam kategori reliabilitas tinggi karena 0,839 > 0,60. Sehingga dapat disimpulkan bahwa hasil uji coba instrumen tes kemampuan awal matematika dinyatakan reliabel.

| Uji Validitas Kemampuan Awal Siswa |                            |         |            |  |
|------------------------------------|----------------------------|---------|------------|--|
| No Item                            | <b>Pearson Correlation</b> | R Tabel | Keterangan |  |
|                                    | 0.804                      | 0.220   | Valid      |  |
|                                    | 0.781                      | 0.220   | Valid      |  |
|                                    | 0.865                      | 0.220   | Valid      |  |
|                                    | 0.853                      | ገ 220   | Valid      |  |

Tabel 3.11 Hasil Uji Validitas Instrumen Kemampuan Awal

Berdasarkan tabel di atas diperoleh kesimpulan bahwa semua item dinyatakan valid dengan pengambilan keputusan rhitung > rtabel. Peneliti menggunakan jumlah responden sebanyak 80 siswa, maka nilai r<sub>tabel</sub> yang diperoleh dari tabel r *product moment pearson* dengan N = 80 dan taraf kesalahan 5% maka r<sub>tabel</sub> yang dipakai adalah 0,220.

Tabel 3.12 Hasil Uji Reliabilitas Instrumen Kemampuan Awal

| <b>Reliability Statistics</b> |            |  |
|-------------------------------|------------|--|
| Cronbach's                    |            |  |
| Alpha                         | N of Items |  |
| .717                          |            |  |

Berdasarkan perhitungan yang dilakukan dengan menggunakan *software SPSS 29* diperoleh nilai Cronbach Alpha sebesar 0,717 yang termasuk dalam kategori reliabilitas tinggi karena 0,717 > 0,60. Sehingga dapat disimpulkan bahwa instrumen tes kemampuan awal matematika dinyatakan reliabel.

Tabel 3.13 Hasil Uji Validitas Instrumen Lingkungan Sekolah

| Uji Validitas Lingkungan Sekolah |                           |         |            |  |
|----------------------------------|---------------------------|---------|------------|--|
| No. Item                         | <b>Pearson Correlaton</b> | R Tabel | Keterangan |  |
|                                  | 0.438                     | 0.220   | Valid      |  |
|                                  | 0.401                     | 0.220   | Valid      |  |
|                                  | በ 371                     | 0.220   | Valid      |  |

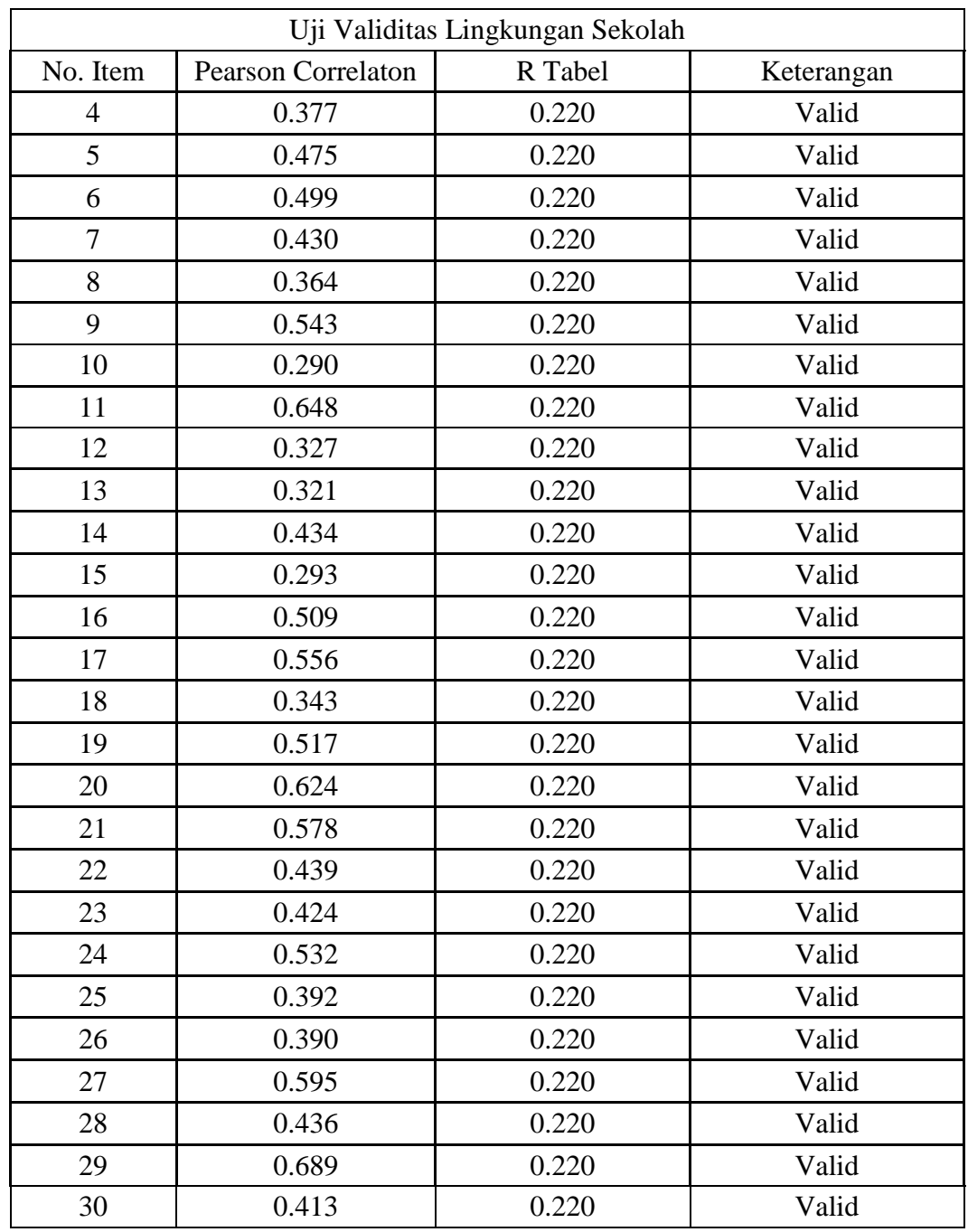

Berdasarkan tabel di atas diperoleh kesimpulan bahwa semua item dinyatakan valid dengan pengambilan keputusan  $r_{\text{hitung}} > r_{\text{table}}$  Peneliti menggunakan jumlah responden sebanyak 80 siswa, maka nilai rtabel yang

diperoleh dari tabel r *product moment pearson* dengan N = 80 dan taraf kesalahan 5% maka  $r_{\text{tabel}}$  yang dipakai adalah 0,220.

Tabel 3.14 Hasil Uji Reliabilitas Instrumen Lingkungan Sekolah

| <b>Reliability Statistics</b> |            |
|-------------------------------|------------|
| Cronbach's Alpha              |            |
|                               | N of Items |
| .857                          |            |

Berdasarkan perhitungan yang dilakukan dengan menggunakan *software SPSS 29* diperoleh nilai Cronbach Alpha sebesar 0,857 yang termasuk dalam kategori reliabilitas tinggi karena 0,857 > 0,60. Sehingga dapat disimpulkan bahwa kuesioner angket variabel lingkungan sekolah dinyatakan reliabel.

#### **H. Teknik Analisis Data**

l

#### 1. Analisis Deskriptif

Teknik analisis data yang digunakan dalam penelitian ini adalah teknik deskriptif dengan persentase. Teknik analisis data ini dimaksudkan untuk mengatahui status variabel. Untuk data angket, peneliti menggunakan metode MSI (Metode Suksesif Interval) untuk mentransformasikan data ordinal ke dalam data interval. Skala data merupakan hal penting yang harus diperhatikan dalam melakukan analisis data. Adapun data yang harus diperhatikan dalam melakukan analisis regresi berganda yaitu data yang digunakan harus berskala interval. Analisis data angket dilakukan dalam penelitian ini berbantuan *Microsoft Office Excel* 2013.<sup>73</sup>

<sup>73</sup> Setia Ningsih and Hendra Dukalang, "Penerapan Metode Suksesif Interval Pada Analisis Regresi Linier Berganda," *Jambura Journal of Mathematics* 1, no. 1 (2019), 45.

a. Analisa Data Bimbingan Belajar

Untuk menganalisa data bimbingan belajar matematika peneliti menggunakan teknik analisis data menggunakan rumus persentase sebagai berikut:

$$
p = \frac{F}{N} \times 100\%
$$

Keterangan :

 $p =$ Angka persentase

 $F = Frekuensi$ 

 $N =$  Jumlah responden<sup>74</sup>

Untuk analisis data angket, setelah skor untuk persentase jawaban diperoleh, maka akan diinterpretasikan. Kriteria interpretasi angket yang akan digunakan pada penelitian ini diadaptasi dari pendapat Arikunto sebagai berikut:

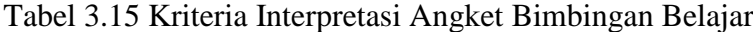

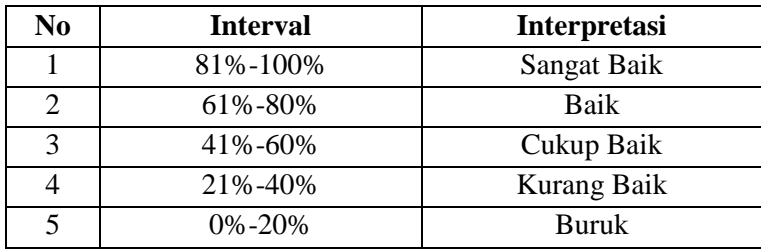

(Adaptasi: Arikunto)<sup>75</sup>

 $\overline{\phantom{a}}$ 

### b. Analisa Data Kemampuan Awal

Kemampuan awal matematika dianalisis dengan menggunakan kriteria

yang diadaptasi dari pendapat Azwar sebagai berikut:

<sup>74</sup> Anas Sudijono, *Pengantar Statistik Pendidikan* (Jakarta: PT Raja Grafindo Persada, 2018), 43.

<sup>75</sup> Suharsimi Arikunto, Suharsimi Arikunto, *Manajemen Penelitian,* (Jakarta: Rineka Cipta, 2009), 44.

| No | Interval                                                 | Interpretasi  |
|----|----------------------------------------------------------|---------------|
|    | $Y > \overline{X} + 1.5$ SD                              | Sangat Tinggi |
|    | $\overline{X}$ + 1,5 SD < Y $\leq \overline{X}$ + 1,5 SD | Tinggi        |
| 3  | $\overline{X}$ – 1,5 SD < Y $\leq \overline{X}$ + 1,5 SD | Sedang        |
|    | $\overline{X}$ – 1,5 SD < Y $\leq \overline{X}$ – 1,5 SD | Rendah        |
|    | $Y \leq \overline{X} - 1.5$ SD                           | Sangat Rendah |

Tabel 3.16 Kriteria Interpretasi Instrumen Kemampuan Awal

(Adaptasi: Azwar)<sup>76</sup>

Keterangan:

- $Y =$  Nilai kemampuan awal matematika
- $\overline{X}$  = Rata-rata nilai kemampuan awal matematika

 $SD = Standard Deviansi$ 

c. Analisa Data Lingkungan Sekolah

Untuk menganalisa data lingkungan sekolah peneliti menggunakan teknik

analisis data menggunakan rumus persentase sebagai berikut: 77

$$
p = \frac{F}{N} \times 100\%
$$

Keterangan :

- p = Angka persentase
- $F = Frekuensi$

 $\overline{\phantom{a}}$ 

 $N =$  Jumlah responden

<sup>76</sup> Saifuddin Azwar, *Penyusunan Skala Psikologi* (Yogyakarta: Pustaka Belajar, 2016), 148.

<sup>58</sup>

<sup>77</sup> Anas Sudijono, 43.

Selanjutnya untuk menafsirkan nilai yang diperoleh maka ditetapkan kriteria persentase yang disesuaikan dengan kriteria yang dikemukakan oleh Arikunto sebagai berikut:

| No | Interval     | Interpretasi |
|----|--------------|--------------|
|    | 81%-100%     | Sangat Baik  |
|    | 61%-80%      | Baik         |
|    | 41%-60%      | Cukup Baik   |
|    | 21%-40%      | Kurang Baik  |
|    | $0\% - 20\%$ | <b>Buruk</b> |
|    |              |              |

Tabel 3.17 Kriteria Interpretasi Instrumen Lingkungan Sekolah

(Adaptasi: Arikunto)<sup>78</sup>

#### d. Analisa Data Hasil Belajar Matematika

Hasil belajar matematika dianalisis dengan menggunakan kriteria

yang diadaptasi dari pendapat Azwar sebagai berikut:

| No. | Interval                                                     | Interpretasi  |
|-----|--------------------------------------------------------------|---------------|
|     | $Y > \bar{X} + 1.5 SD$                                       | Sangat Tinggi |
|     | $\bar{X}$ + 1,5 <i>SD</i> < $Y \leq \bar{X}$ + 1,5 <i>SD</i> | Tinggi        |
|     | $\bar{X}$ – 1,5 <i>SD</i> < $Y \leq \bar{X}$ + 1,5 <i>SD</i> | Sedang        |
|     | $\bar{X}$ – 1,5 <i>SD</i> < $Y \le \bar{X}$ – 1,5 <i>SD</i>  | Rendah        |
|     | $Y \leq \overline{X} - 1.5 SD$<br>$\pi$                      | Sangat Rendah |

Tabel 3.18 Kriteria Interpretasi Hasil Belajar Matematika

(Adaptasi: Azwar)<sup>79</sup>

Keterangan:

l

- $Y =$  Nilai hasil belajar matematika
- $\bar{X}$  = Rata-rata nilai hasil belajar matematika
- $SD = Standard Deviansi$

<sup>78</sup> Suharsimi Arikunto, *Manajemen Penelitian,* 44.

<sup>79</sup> Saifuddin Azwar, 148.

#### 2. Analisis Inferensial

Analisis inferensial adalah analisis yang digunakan untuk menganalisis data sampel dan hasilnya akan digeneralisasikan untuk populasi di mana sampel diambil.<sup>80</sup> Agar dapat menggunakan teknik analisis regresi berganda, terlebih dahulu harus memenuhi beberapa uji prasyarat, yaitu uji asumsi klasik yang terdiri sebagai berikut:

a. Uji Normalitas

Tujuan dilakukannya uji normalitas adalah untuk mengetahui apakah nilai residual berdistribusi normal atau tidak. Uji normalitas dilakukan dengan uji *Kolmogorov Smirnov* dengan dasar pengambilan keputusan yakni :

- 1) Jika nilai signifikansi  $>\alpha = 0.05$  maka data berdistribusi normal.
- 2) Jika nilai signifikansi  $\langle \alpha = 0.05$  maka data tidak berdistribusi normal.<sup>81</sup>
- b. Uji Linearitas

Uji linearitas bertujuan untuk mengetahui apakah dua variabel atau lebih yang diuji memiliki hubungan yang linear atau tidak secara signifikan. Dasar pengambilan keputusan dalam uji linearitas adalah:

- 1) Jika signifikansi pada *Deviation from Linearity* > 0,05, maka hubungan antar variabel adalah linear.
- 2) Jika signifikansi pada *Deviation from Linearity* < 0,05, maka hubungan antar variabel adalah tidak linear.<sup>82</sup>

<sup>80</sup> Sugiyono, 123.

<sup>81</sup>Nikolaus Duli, *Metodologi Penelitian Kuantitatif: Beberapa Konsep Dasar untuk Penulisan Skripsi & Analisis Data dengan SPSS* (Yogyakarta: Deepublish, 2019), 144-145.

<sup>82</sup>I Putu Ade Andre Payadnya, Panduan Penelitian Eksperimen Beserta Analisis StatistikDengan SPSS (Yogyakarta: Deepublish, 2018), 68.

#### c. Uji Multikolinearitas

Uji multikolinearitas bertujuan untuk melihat ada atau tidaknya korelasi yang tinggi antara variabel-variabel bebas dalam suatu model regresi linier berganda. Jika ada korelasi yang tinggi di antara variabel-variabel bebas terhadap variabel terikatnya menjadi terganggu.<sup>83</sup> Uji Multikolinearitas dengan SPSS dilakukan dengan uji regresi, dengan patokan nilai VIF (*variance inflation factor*) dan koefisien korelasi antar variabel bebas. Kriteria yang digunakan adalah:

- 1. Jika nilai VIF < 10, maka tidak terjadi gejala multikolinearitas di antara variabel bebas.
- 2. Jika nilai VIF > 10, maka terjadi gejala multikolinearitas di antaravariabel bebas.<sup>84</sup>

#### d. Uji Heteroskedastisitas

Tujuan uji heteroskedastisitas adalah untuk menguji apakah terjadi ketidaksamaan variansi dari residual untuk semua pengamatan pada model regresi linear. <sup>85</sup> Model regresi yang baik adalah tidak terjadi heteroskedastisitas.

Untuk mengetahui ada tidaknya heteroskedastisitas antar variabel independen dapat dilihat grafik plot antara nilai prediksi variabel dependen (ZPRED) dengan residualnya (SRESID). Ada tidaknya heteroskedastisitas dapat dilihat dalam cara sebagai berikut:

<sup>83</sup> Nikolaus Duli, 120.

<sup>84</sup> Siswanto dam Suryanto, *Metodologi Penelitian Kuantitatif Korelasional* (Klaten: Bosscript, 2018), 193.

<sup>85</sup> Muhammad Yusuf dan Lukman Daris, *Analisis Data Penelitian Teori dan Aplikasi dalam Bidang Perikanan* (Bogor: IPB Press, 2018), 76.

- i. Jika ada pola tertentu, seperti titik-titik yang ada membentuk pola yang teratur (bergelombang, melebar kemudian menyempit), maka mengartikan telah terjadi heteroskedastisitas.
- ii. Jika tidak ada pola yang jelas, serta titik-titik menyebar di atas dan di bawah angka 0 pada sumbu Y secara acak, maka tidak terjadi heteroskedastisitas atau model homoskedastisitas.<sup>86</sup>
	- e. Uji Hipotesis

Uji hipotesis dalam penelitian ini menggunakan analisis regresi berganda Adapun model regresi linear berganda dapat dilihat pada gambar 3.2 di bawah:

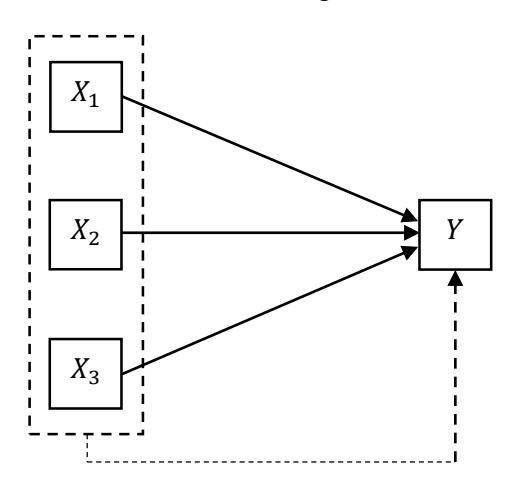

Model Analisis Regresi Linear Berganda

Gambar 3.1 Model Analisis Regresi Linear Berganda

Keterangan:

 $\overline{a}$ 

 $X_1$ : Bimbingan Belajar

<sup>86</sup> Siswanto dan Suryanto, *Metodologi Penelitian Kuantitatif Korelasional.* 194.

- X<sup>2</sup> : Kemampuan Awal
- X<sup>3</sup> : Lingkungan Sekolah
- Y : Hasil Belajar Matematika
- $r_1$ : Koefisien Regresi X<sub>1</sub> Terhadap Y
- r<sub>2</sub> : Koefisien Regresi X<sub>2</sub>Terhadap Y
- r<sub>3</sub> : Koefisien Regresi X<sub>3</sub> Terhadap Y
- $r_4$ : Regresi  $X_1, X_2, X_3$  Terhadap Y

Analisis ini dilakukan untuk mengetahui besarnya pengaruh dari perubahan variabel bebas *X* terhadap variabel terikat *Y*. Adapun persamaannya sebagai berikut:

$$
\hat{Y} = a + b_1 X_1 + b_2 X_2 + b_3 X_3 + e
$$

Keterangan:

- Ŷ : Hasil Belajar Matematika
- : Konstanta
- $b_1$ : Koefisien Regresi Bimbingan Belajar
- $X_1$ : Bimbingan Belajar
- $b_2$ : Koefisien Regresi Kemampuan Awal
- $X_2$ : Kemampuan Awal
- $b_3$ : Koefisien Regresi Lingkungan Sekolah
- $X_3$ : Lingkungan Sekolah
- $e:$  Standar Error $87$

<sup>87</sup> Kurniawan Albert, *Serba-Serbi, Analisis Statistika dengan Cepat dan Mudah,* (Jakarta: Jasakom, 2011), 36.

 Untuk membuktikan Hipotesis yang dirumuskan dalam penelitian dilakukan uji T dan uji F.

1. Uji Koefisien Regresi secara Parsial (Uji T)

Uji t dilakukan untuk menguji pengaruh dari masing-masing variabel bebas secara parsial terhadap variabel terikat. Hasil uji t dapat dilihat pada *output coefficient* dari hasil analisis regresi linier berganda. Dalam penelitian ini digunakan signifikansi 0,05 ( $a = 5\%$ ).<sup>88</sup> Untuk menguji hipotesis apakah diterima atau ditolak yaitu dengan membandingkan nilai  $t_{hitung}$  dengan  $t_{table}$ . Jika  $t_{hitung}$  $t_{table1}$ , maka H<sub>0</sub> ditolak dan H<sub>1</sub> diterima.

#### 2. Uji Koefisien Regresi secara Simultan (Uji F)

Uji F dilakukan untuk menguji pengaruh varibel bebas secara bersama-sama terhadap variabel terikat. Hasil uji F dapat dilihat pada *output anova* dari hasil analisis linier berganda. Dalam penelitian ini digunakan tingkat signifikansi 0,05  $(a = 5\%)$ .<sup>89</sup> Untuk menguji hipotesis apakah diterima atau ditolak yaitu dengan membandingkan nilai  $f_{hitung}$  dengan  $f_{tablel}$ . Jika  $f_{hitung} > f_{tablel}$ , maka H<sub>0</sub> ditolak dan  $H_1$  diterima.

# 3. Koefisien Korelasi (R) dan Koefisien Determinasi  $(R^2)$

Koefisien korelasi adalah besaran angka yang menyatakan kuatnya hubungan antara dua variabel atau lebih.<sup>90</sup> Sedangkan koefisien determinasi

 $\overline{\phantom{a}}$ 

<sup>88</sup> Singgih Santoso, *Aplikasi SPSS pada Statistik Parametik,* (Jakarta: PT Elex Media komputindo, 2012), 199-203.

<sup>89</sup> Kurniawan Albert, 37.

<sup>90</sup> Sugiyono, *Metode Penelitian Kuantitatif, Kualitatif, dan R&D.* 224.

merupakan nilai kuadrat dari besarnya koefisien korelasi. Koefisien determinasi disebut koefisien penentu varians yang terjadi pada variabel dependen dapat dijelaskan melalui yang terjadi pada variabel independen.<sup>91</sup> Dalam penelitian ini koefisien determinasi bertujuan untuk mengetahui presentase dari pengaruh bimbingan belajar, kemampuan awal dan lingkungan sekolah terhadap hasil belajar matematika siswa kelas VIII SMPN 4 Bati-Bati tahun pelajaran 2023/2024.

Besar koefisien korelasi (r) positif terbesar adalah 1 dan besar koefisien korelasi negatif terbesar adalah -1, sedangkan yang terkecil adalah 0.<sup>92</sup> Interpretasi tingkat hubungan antar variabel terhadap koefisien korelasi sebagai berikut:

| Interval Koefisien | Tingkat Hubungan        |
|--------------------|-------------------------|
| $0,00 - 0,199$     | Sangat Kuat             |
| $0,20-0,399$       | Rendah                  |
| $0,40 - 0,599$     | Sedang                  |
| $0,60 - 0,799$     | Kuat                    |
| $0,80 - 1,000$     | Sangat Kuat<br>$\Omega$ |

Tabel 3.19 Interpretasi Tingkat Hubungan Variabel

 $(Adaptasi: Sugiyono)^{93}$ 

<sup>91</sup> Sanny Bisma Indrawan dan Rina Kaniati Dewi, "Pengaruh NET Interest Margim (NIM) Terhadap Return on Asset (ROA) Pada PT Bank Pembangunan Daerah Jawa Barat dan Banten Tbk Periode 2013-2017," *Jurnal E-Bis* 4, no. 1 (2020), 82.

<sup>92</sup> Sanny Bisma Indrawan dan Rina Kaniati Dewi, 82.

<sup>93</sup> Sugiyono, *Metode Penelitian Kuantitatif, Kualitatif, dan R&D*. 242.